# Package 'fRLR'

July 29, 2021

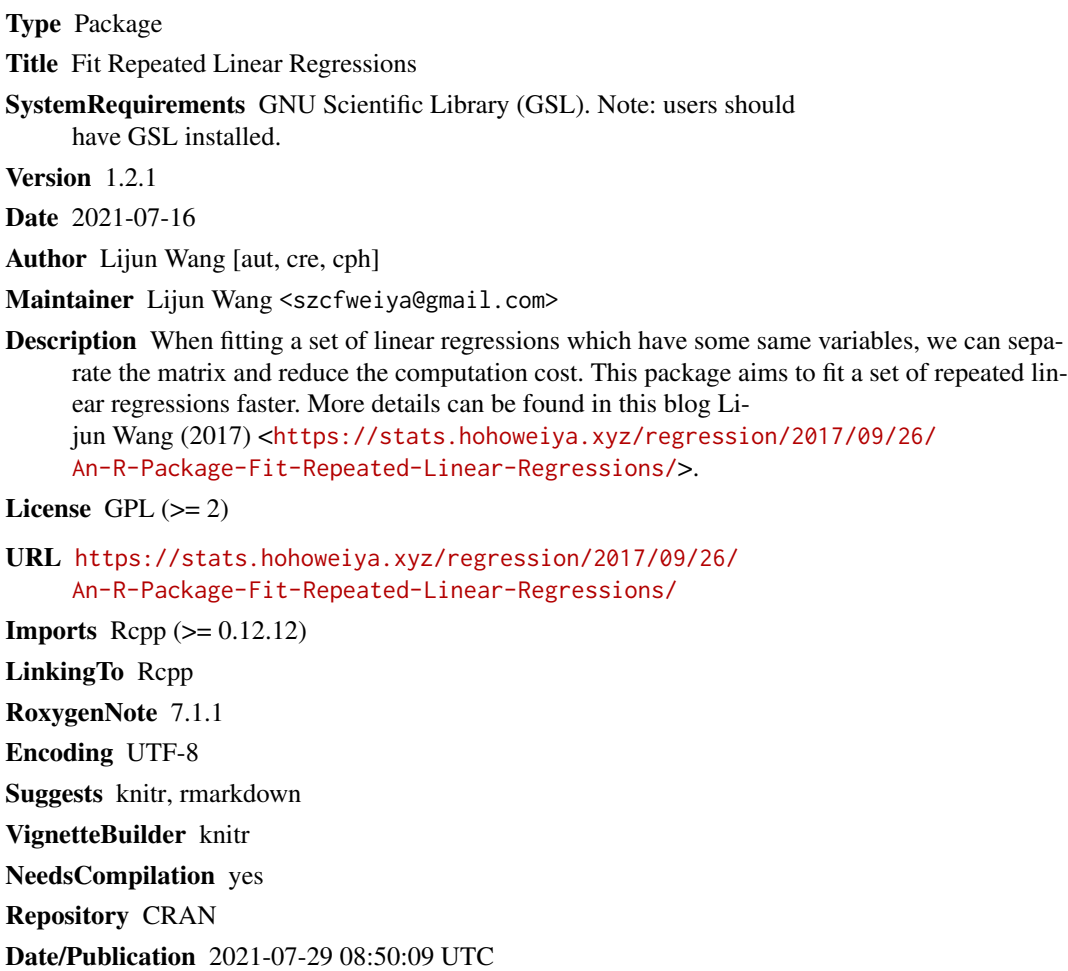

# R topics documented:

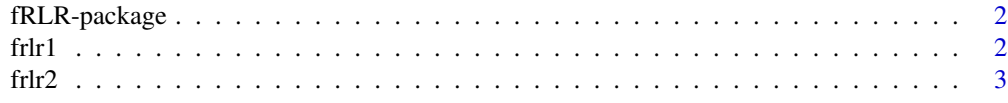

#### <span id="page-1-0"></span>**Index** [4](#page-3-0)

# Description

A more detailed description of what the package does. A length of about one to five lines is recommended.

#### Details

This section should provide a more detailed overview of how to use the package, including the most important functions.

#### Author(s)

Your Name, email optional.

Maintainer: Your Name <your@email.com>

## References

This optional section can contain literature or other references for background information.

### See Also

Optional links to other man pages

# Examples

```
## Not run:
   ## Optional simple examples of the most important functions
   ## These can be in \dontrun{} and \donttest{} blocks.
```
## End(Not run)

frlr1 *Fit Repeated Linear Regressions with One Variable*

#### Description

Fit a set of linear regressions which differ only in one variable.

#### Usage

frlr1(R\_X, R\_Y, R\_COV)

#### <span id="page-2-0"></span> $fr12$  3

# Arguments

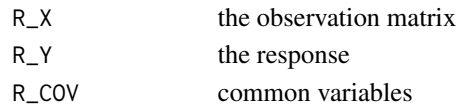

# Value

the fitting results for each regression.

# Examples

```
set.seed(123)
X = matrix(rnorm(50), 10, 5)Y = rnorm(10)COV = matrix(rnorm(40), 10, 4)frlr1(X, Y, COV)
```
frlr2 *Fit Repeated Linear Regressions with Two Variables*

### Description

Fit a set of linear regressions which differ only in two variables.

#### Usage

frlr2(R\_X, R\_idx1, R\_idx2, R\_Y, R\_COV)

# Arguments

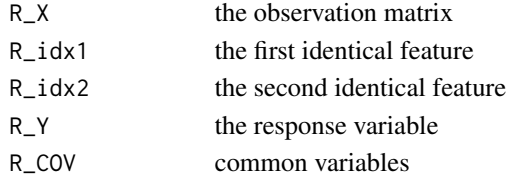

# Value

the fitting results for each regression.

# Examples

```
set.seed(123)
X = matrix(rnorm(50), 10, 5)Y = rnorm(10)COV = matrix(rnorm(40), 10, 4)idx1 = c(1, 2, 3, 4, 1, 1, 1, 2, 2, 3)idx2 = c(2, 3, 4, 5, 3, 4, 5, 4, 5, 5)frlr2(t(X), idx1, idx2, Y, t(COV))
```
# <span id="page-3-0"></span>Index

∗ package fRLR-package, [2](#page-1-0)

fRLR *(*fRLR-package*)*, [2](#page-1-0) fRLR-package, [2](#page-1-0) frlr1, [2](#page-1-0) frlr2, [3](#page-2-0)